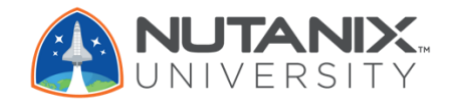

# Enterprise Cloud Administration 5.10

## **Description**

The *Nutanix Enterprise Cloud Administration 5.10* course enables administrators (system, network, and storage) to **successfully configure and manage Nutanix** in the datacenter.

The course covers many of the tasks Nutanix administrators perform through the use of graphical user interfaces (GUIs) and command line interfaces (CLIs). It also provides insight into the fail-over and selfhealing capabilities, offers tips for solving common problems and provides guidelines for collecting information when interacting with Nutanix support.

## **Audience**

The primary audience for the course includes administrators, architects, and business leaders who manage Nutanix clusters in the datacenter and anyone who is seeking the **Nutanix Certified Professional (NCP)** certification.

The secondary audience includes managers and technical staff seeking information to drive purchase decisions.

## **Get Started Today**

For class schedules, online learning access, and more information visit **nutanix.com/university**

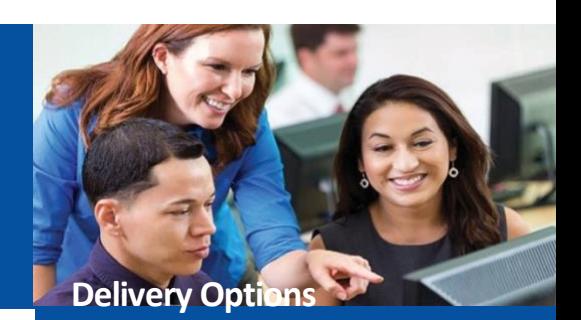

### **Instructor-Led Classroom**

- 4 days
- Includes hands-on labs
- Public schedule from Authorized Training Partners (ATPs)
- Private classes available
- Includes a **FREE** NCP exam voucher

#### **Online Plus**

- 20 hours of self-paced online learning **PLUS** 1 day of handson labs
- Includes a **FREE** NCP exam voucher

#### **Self-Paced Online**

- 20 hours
- Demonstrations and interactive simulations of labs
- **FREE!**

See page 3 for more information to help you decide which delivery option is right for you.

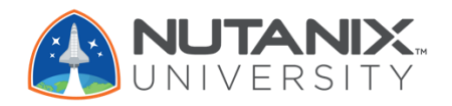

## **Curriculum**

#### **1: Introduction**

The section describes the Nutanix HCI solution, walks you through the components of the Nutanix Enterprise Cloud, and explains the relationship between physical and logical cluster components.

#### **2: Managing the Nutanix Cluster**

In this section you will use the Prism console to monitor a cluster, configure a cluster using various interfaces, use the REST API Explorer to manage the cluster, and learn how to deploy Nutanixspecific PowerShell cmdlets.

#### **3: Securing the Nutanix Cluster**

This section shows how to secure a Nutanix cluster through user authentication, SSL certificate installation, and cluster access control.

#### **4: Networking**

This section explains how to configure managed and unmanaged Acropolis networks, describe the use of Open vSwitch (OVS) in Acropolis. You will learn how to display and manage network details, differentiate between supported OVS bond modes, and gain insight into default network configuration.

#### **5: VM Management**

This section shows you how to upload images, and how to create and manage virtual machines.

#### **6: Health Monitoring and Alerts**

In this section you will use the Health Dashboard to monitor a cluster's health and performance. Plus, the Analyze dashboard is used to create charts you can export with detailed information on a variety of components and metrics.

#### **7: Distributed Storage Fabric**

This section discusses creating and configuring storage containers, including the storage optimization features: deduplication, compression, and erasure coding.

#### **8: AHV Workload Migration**

Using Nutanix Move, this section shows how to migrate workloads to a cluster running Acropolis hypervisor followed by a lab where a VM running on a Nutanix cluster configured with ESXi is migrated to a Nutanix cluster running AHV.

#### **9: Acropolis Services**

This section gives you detailed information on Nutanix Volumes which provides high-availability, high-performance block storage through a few easy configuration steps. It also overviews Nutanix Files.

#### **10: Data Resiliency**

This section shows how Nutanix provides comprehensive data protection at all levels of the virtual datacenter: logical and physical.

#### **11: Data Protection**

Data can be replicated between Nutanix clusters, synchronously and asynchronously. This section shows how to configure a Protection Domain (PD) and Remote Sites, as well as recover a VM from a PD and perform a planned fail-over of a PD.

#### **12: Prism Central**

Having discussed and used Prism Element earlier, this section looks at the capabilities of Prism Central. With the added functionality provided by a Pro license, the focus is on features related to monitoring and managing multiple activities across a set of clusters.

#### **13: Monitoring the Nutanix Cluster**

This section shows you where to locate, and how to interpret cluster related log files. In addition, you will take a closer look at the Nutanix Support Portal and online help.

#### **14: Cluster Management and Expansion**

This section overviews essential life-cycle operations, including starting/stopping a Nutanix cluster, as well as starting/shutting down a cluster's node. You will also learn how to expand a cluster, manage licenses, and upgrade the cluster's software and firmware.

#### **15: Remote Office Branch Office (ROBO) Deployments**

In this section, you will be presented with the various configurations and requirements specific to a ROBO site, including hardware/software, witness VM requirements, failure and the recovery scenarios for two-node clusters, and the seeding process.

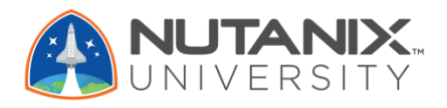

## **Delivery Options**

Use this information to decide which course format is right for you. Contact *university@nutanix.com* if you have any questions.

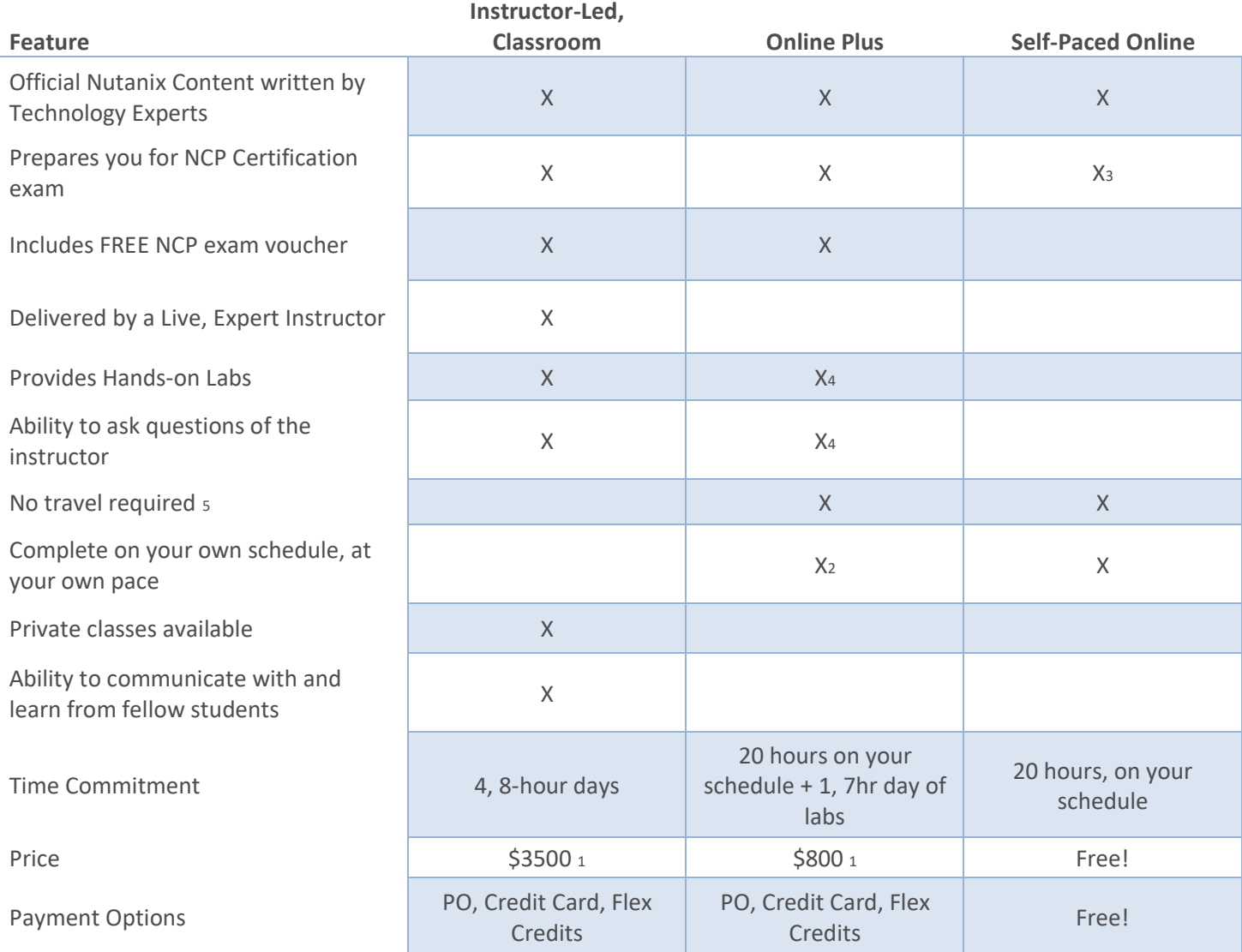

**Notes:**<br>1. **P** Price shown is list price, ATPs may offer other pricing or discounts

<sup>2.</sup> You will select a date for the lab portion, but the online portion can be done on your schedule

<sup>3.</sup> Additional hands on time with the technology is recommended, unless you are an experienced user

<sup>4.</sup> During the 7-hour instructor-monitored lab day

<sup>5.</sup> Private instructor-led training can be delivered at your location; however, you may have to travel to a public class if one is not available in your area.

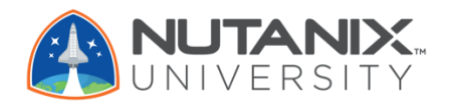

## **Terms and Conditions**

- Customer may purchase training seats in advance of scheduling course dates.
- Customer may not cancel purchased training seats and all amounts paid are non-refundable.
- Customer may reschedule courses with no less than 15 days written notice to Nutanix. Rescheduling fees may apply.
- Customer may substitute a student with no less than 5 days written notice to Nutanix. Rescheduling fees do not apply to substitutions.
- Training seats must be consumed within 6 months of purchase. Failure to utilize the training seats within the 6 months of purchase shall result in forfeiture of all fees paid for such seats. Extensions may be available on a case by case basis.
- Nutanix reserves the right to cancel any scheduled course due to minimum enrollment not being achieved, instructor illness, or other events outside of its control.
- Cancellation notices will be sent to enrolled students by email with rescheduling information and alternative training options.

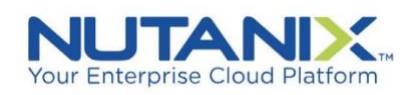

© 2019 Nutanix, Inc. All rights reserved. Nutanix is a registered trademark of Nutanix, Inc., registered in the US and other countries. All other brand name mentioned herein are for identification purposes only and may be the trademarks of their respective holders.